01/2011

€IDG

# FEG C HANNEL

### **EXPERTS INSIDE**

# NGUNGIA **Ratgeber**

# **• Fehler beim Umstieg auf IPv6 vermeiden**

- 
- Kaufberatung: Den richtigen Switch finden
- Erste Hilfe bei VolP-Problemen

# **Fernzugriff**

- . VPN und Remote Desktop richtig einsetzen
- · Zugriffskontrolle im LAN und WLAN
- **. DirectAccess mit Windows Server 2008 R2**

# **Windows-Praxis**

- Papierkorb des Active Directory nutzen
- **Gruppenrichtlinien im Griff behalten**

### **Impressum**

**Chefredakteur:** Michael Eckert (verantwortlich, Anschrift der Redaktion) **Redaktion TecChannel:** Lyonel-Feininger-Straße 26, 80807 München, Tel.: 0 89/3 60 86-897 Homepage: www.TecChannel.de, E-Mail: feedback@TecChannel.de **Autoren dieser Ausgabe werden bei den Fachbeiträgen genannt Verlagsleitung:** Michael Beilfuß

**Copyright:** Das Urheberrecht für angenommene und veröffentlichte Manuskripte liegt bei der IDG Business Media GmbH. Eine Verwertung der urheberrechtlich geschützten Beiträge und Abbildungen, vor allem durch Vervielfältigung und/oder Verbreitung, ist ohne vorherige schriftliche Zustimmung des Verlags unzulässig und strafbar, soweit sich aus dem Urheberrechtsgesetz nichts anderes ergibt. Eine Einspeicherung und/oder Verarbeitung der auch in elektronischer Form vertriebenen Beiträge in Datensysteme ist ohne Zustimmung des Verlags nicht zulässig.

#### **Graik und Layout:**

stroemung GmbH (Michael Oliver Rupp, Oliver Eismann), Multimedia Schmiede, Twentyfirst Communications (Bernd Maier-Leppla) **Titel:** Clemens Strimmer **Anzeigen:** Anzeigenleitung: Sebastian Woerle Tel.: 0 89/3 60 86-628 Medienproduktion: Maria Döhler (-125) Anzeigenannahme: Martin Behringer (-554) **Druck:** Sachsendruck GmbH, Paul-Schneider-Strasse 12, 08525 Plauen

**Gesamtvertriebsleitung IDG Deutschland:** Josef Kreitmair **Vertrieb:** Jonas Triebel, Mirja Wagner, Claudia

Völk (-381) **Produktion:** Jutta Eckebrecht (Ltg.)

**Bezugspreise je Exemplar im Abonnement:** Inland: 12,30 Euro, Studenten: 10,95 Euro, Ausland: 13,05 Euro, Studenten: 11,70 Euro **Haftung:** Eine Haftung für die Richtigkeit der Beiträge können Redaktion und Verlag trotz sorgfältiger Prüfung nicht übernehmen. Veröffentlichungen in TecChannel-Compact erfolgen ohne Berücksichtigung eines eventuellen Patentschutzes. Warennamen werden ohne Gewährleistung einer freien Verwendung benutzt. Veröffentlichung gemäß § 8, Absatz 3 des Gesetzes über die Presse vom 8.10.1949: Alleiniger Gesellschafter der IDG Business Media GmbH ist die IDG Communications Media AG, München, eine 100-prozentige Tochter der IDG Inc., Boston, Mass., USA.

#### **Verlag:**

IDG Business Media GmbH Lyonel-Feininger-Straße 26 80807 München Tel.: 0 89/3 60 86-0, Fax: -118 Homepage: www.idg.de **Handelsregisternummer:** HR 99187 **Umsatzidentiikationsnummer:** DE 811257800 **Geschäftsführer:** York von Heimburg Mitglied der Geschäftsführung: Michael Beilfuß **Vorstand:** York von Heimburg, Keith Arnot, Bob Carrigan

**Aufsichtsratsvorsitzender:** Patrick J. McGovern

TecChannel ist Mitglied der IDG Business Media GmbH und somit ein Teil der IDG-Verlagsgruppe. Darin erscheinen unter anderem auch folgende Zeitschriften:

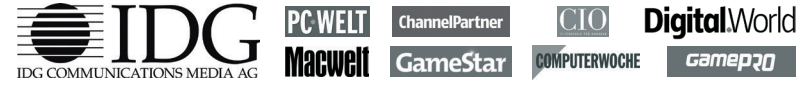

#### **Abonnement, Einzel- und Nachbestellung, Umtausch defekter Datenträger:**

TecChannel Kundenservice, Postfach 81 05 80, 70522 Stuttgart, Tel: (+49) 07 11/72 52-276, Fax: -377, für Österreich 1/21 95 560, für Schweiz, 0 71/3 14 06-15, E-Mail: shop@TecChannel.de

## **Inhalt**

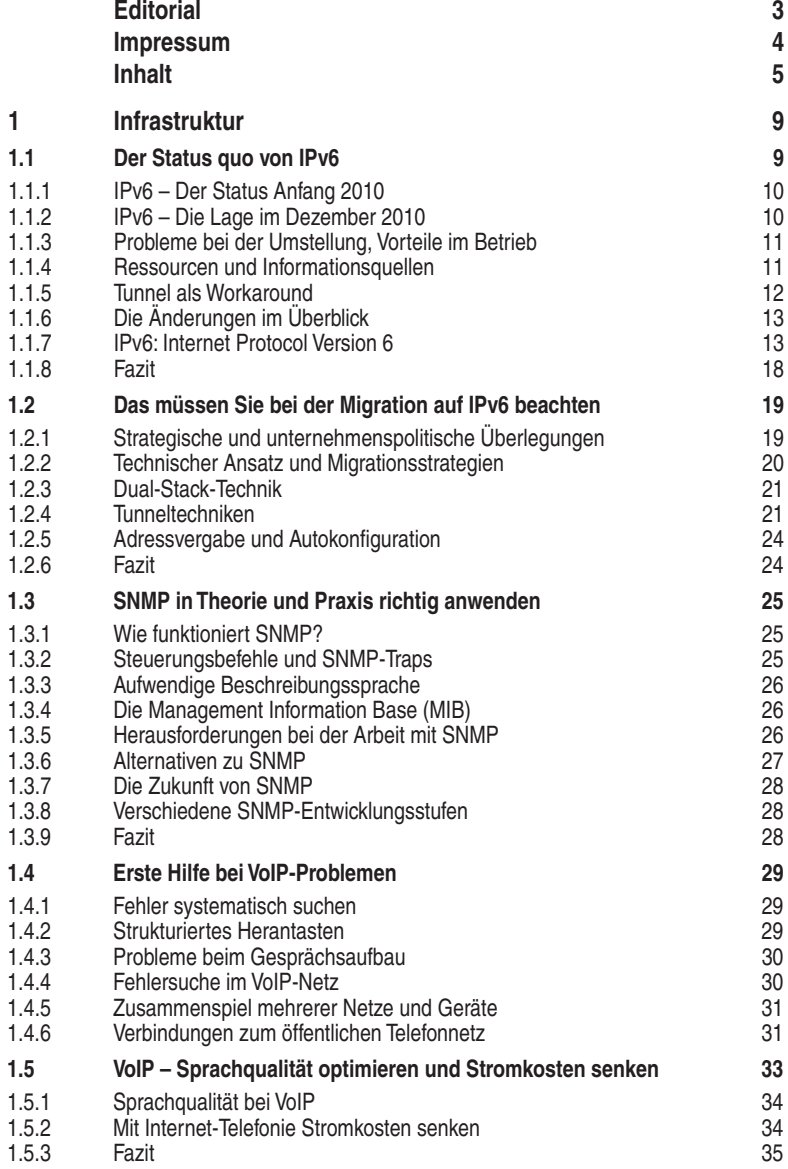

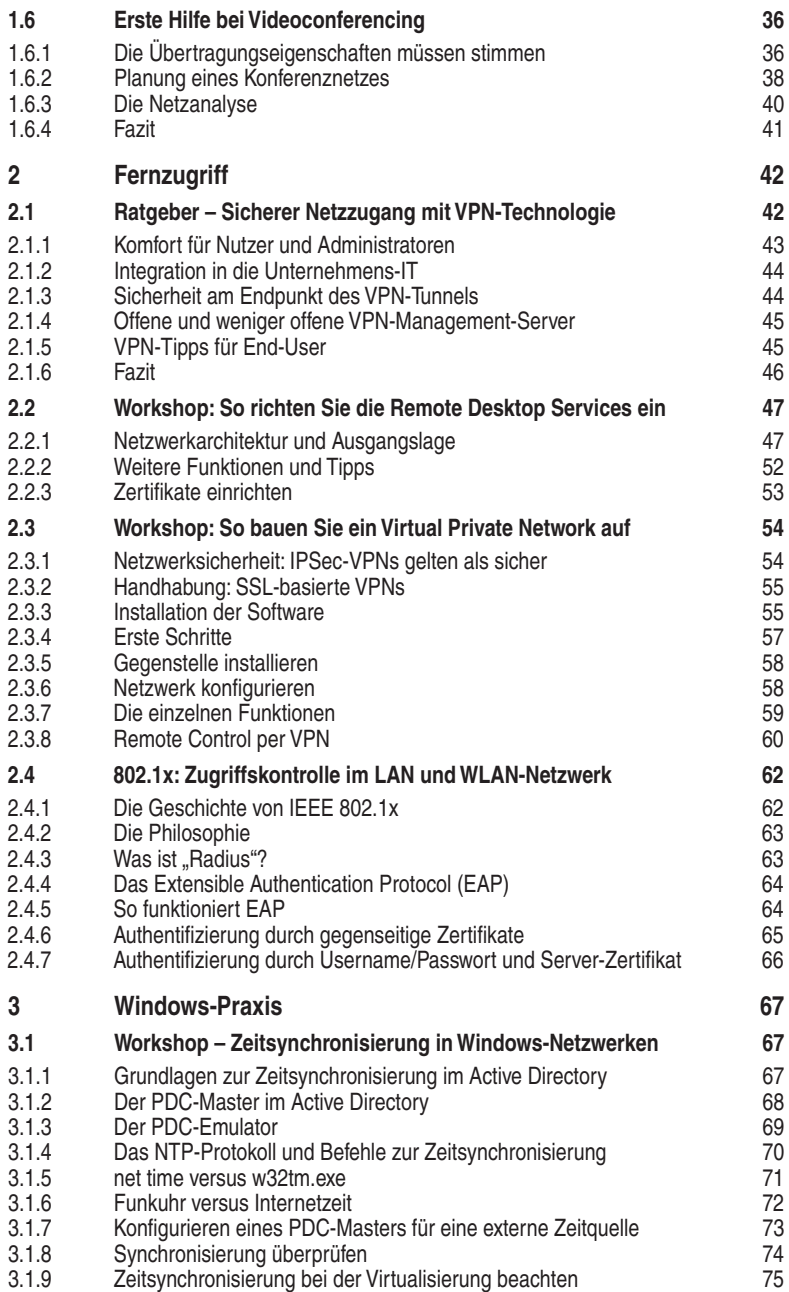

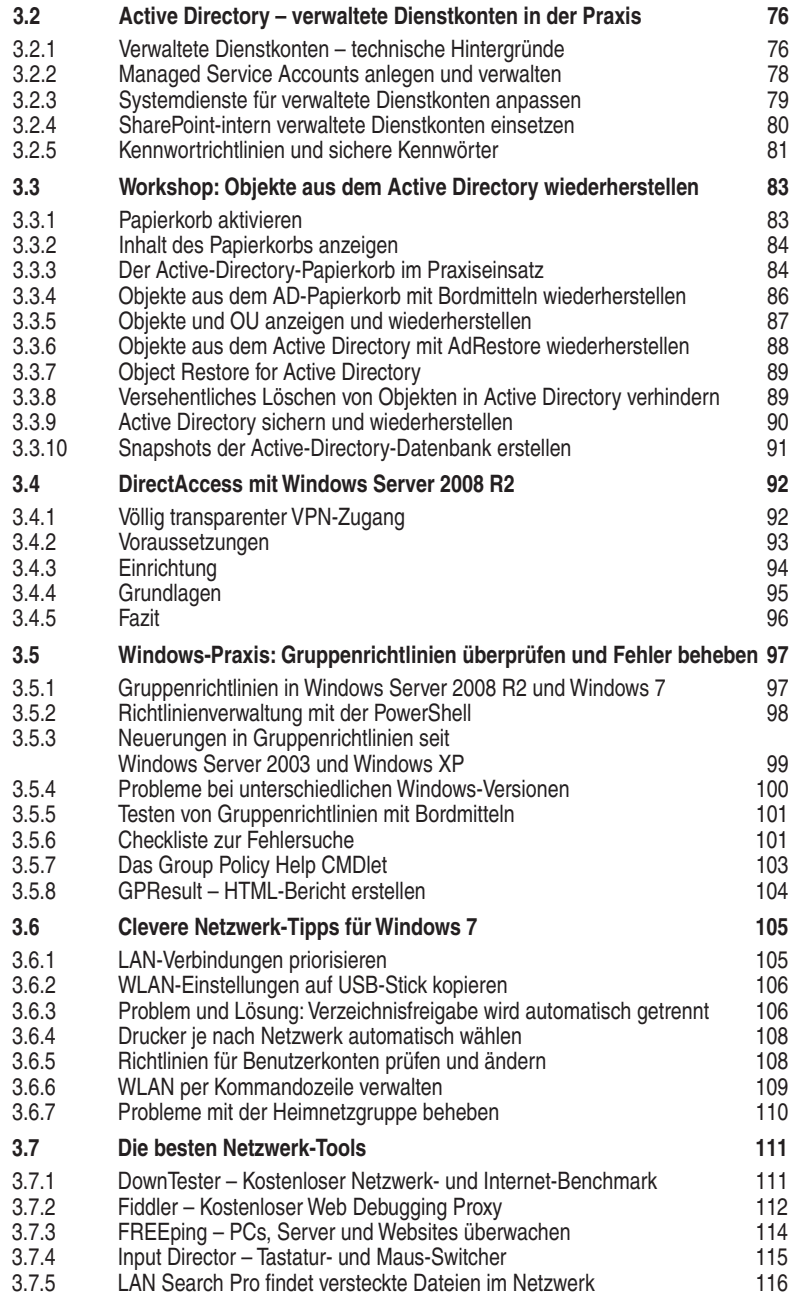

## **1 Infrastruktur**

Die Netzwerkinfrastruktur verbindet Server und PCs zu einem produktiven Gesamtsystem und ist deshalb für Unternehmen von weitreichender Bedeutung. Vor allem die Zukunftssicherheit und eine langfristige Anwendbarkeit der Infrastrukturelemente sind von zentraler Bedeutung. In diesem Zusammenhang fällt IPv6 zur Adressierung der beteiligten Netzkomponenten eine zentrale Rolle zu. Darum und um weitere Infrastrukturaspekte geht es in diesem Kapitel.

## **1.1 Der Status quo von IPv6**

IPv6 geistert sein Jahren durch die Presse, immer wieder wird der Nachfolger des aktuellen IPv4-Systems als Lösung angepriesen. Doch wie sieht es aktuell aus? Dieser TecChannel-Artikel fragt die Leute, die es wissen müssen – die Provider. Wir haben zum zweiten Mal verschiedene Provider befragt und ihre Antworten zusammengefasst.

Wer sich aktuell mit dem Thema beschäftigt, stößt häufig auf IPv6-Tunnellösungen. Diese werden inzwischen recht häuig genutzt, um die Datenpakete über bestehende IPv4-Netze zu leiten. Die verschiedenen Systeme bieten dabei jeweils Vor- und Nachteile, bergen aber auch Sicherheitsrisiken. Den weitaus größten Teil des Artikels machen die technischen Grundlagen zu IPv6 aus. Darin tragen wir noch einmal zusammen, was sich mit der neuen Technik ändert, wie Header und Adressen aufgebaut sind und welche Arten der Adressen es gibt.

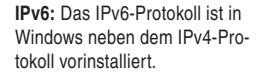

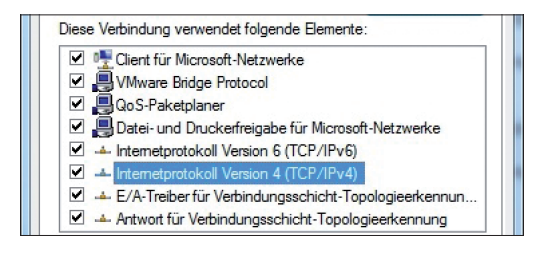

Einen recht guten Überblick über die Verbreitung von IPv6 liefert diese Präsentation von Google (https://sites.google.com/site/ipv6implementors/). Der Suchmaschinenkonzern fragt die IPv6-Informationen in regelmäßigen Abständen ab. Dazu werden die AAAA-Records stichpunktartig überprüft. Das Ergebnis: Die Zahl der IPv6-Hosts ist noch verschwindend gering, steigt aber am Wochenende. Das liegt mutmaßlich daran, dass Heimanwender eher mit dem neuen Protokoll experimentieren. Vor allem bei Mac OS X sei die Verbreitung sehr hoch, hier kommt bei rund der Hälfte der Macs das Tunnelprotokoll 6to4 zum Einsatz.